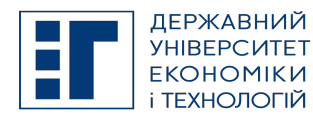

# SYLLABUS / РОБОЧА ПРОГРАМА НАВЧАЛЬНОЇ ДИСЦИПЛІНИ

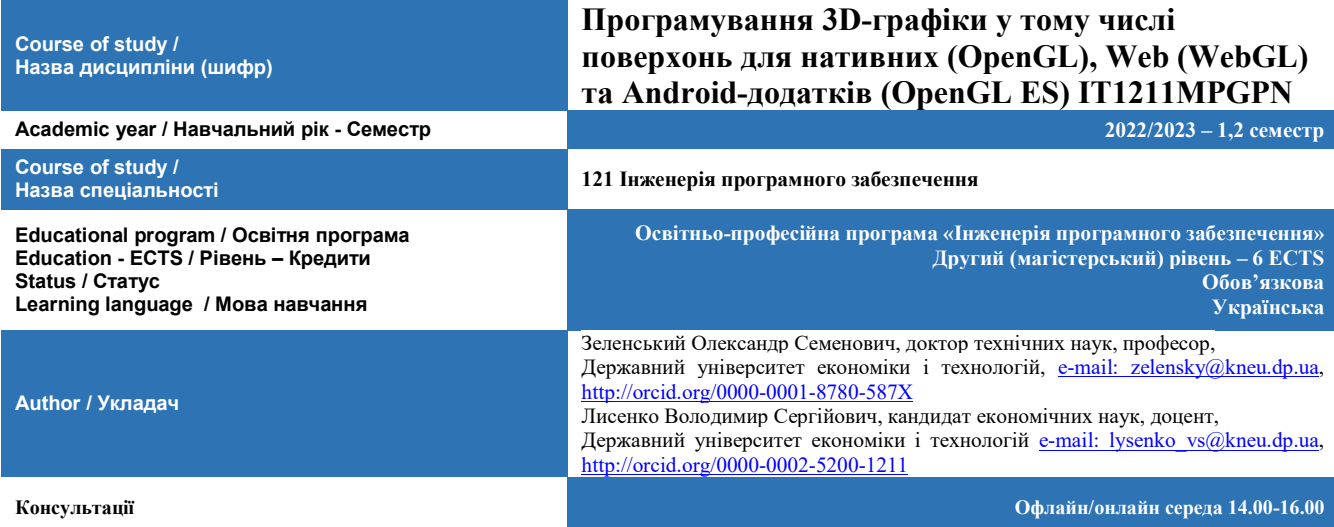

### A. OBJECTIVE OF THE SUBJECT / МЕТА ДИСЦИПЛІНИ

Формування професійної майстерності студента та засвоєння ним теоретичних основ, формування у студентів практичних навичок різних способів моделювання та побудови 3D-поверхонь (каркасна, мережева модель, модель на основі Bсплайнів).

### B. SUBJECT PROGRAM / ПРОГРАМА ДИСЦИПЛІНИ

Застосування кривих Безьє для побудови кривих. Знаходження стикувальних функцій. Базисні функції B-сплайнів. Моделювання криволінійних поверхонь. Алгоритм оконтурювання з використанням B-сплайнів. Криві та поверхні Безьє. Робота із стандартними функціями B-сплайн кривих та Nurbs-поверхонь. Розробка власних функцій побудови B-сплайн кривих та Nurbs-поверхонь. Реалізація алгоритму оконтурювання (підгонка B-сплайнів). Автоматизовані класи роботи з 3Dграфікою.

Організація вивчення дисципліни передбачає ознайомлення з теорією B-сплайнів для моделювання та побудови 3Dповерхонь, використовуючи засоби OpenGL. У якості практичної реалізації програмних проектів обрано мови програмування Visual C++ та Visual C# .NET.

Дисципліна дозволяє студентам в просторі виводити довільну інформацію у вигляді 3D-поверхонь. Основне місце в моделюванні 3D-поверхонь належить B-сплайнам. За допомогою їх використання відбувається управління поверхнею. Використання вагових коефіцієнтів дає можливість інтерполювати окремі точки поверхні (поверхні пройде строго через задані точки).

Дана дисципліна є логічним продовженням дисципліни «Програмування комп'ютерної графіки».

#### Студент повинен знати:

- прийоми побудови поверхонь Безьє засобами OpenGL;
- прийоми побудови Nurbs-поверхонь засобами OpenGL;
- алгоритми побудови Nurbs-поверхонь на основі B-сплайнів;
- засоби управління Nurbs-поверхнями.

#### Студент повинен уміти:

- розробляти програмне забезпечення побудови 3D-поверхонь з використанням B-сплайнів;
- використовувати вагові коефіцієнти для інтерполювання окремих точок поверхні;
- розроблювати стикувальні функції на основі поліномів довільного порядку;
- реалізовувати алгоритми побудови Nurbs-поверхонь на основі B-сплайнів.

#### Перелік питань, що охоплюють зміст програми дисципліни:

- 1. Історія комп'ютерної графіки.
- 2. Огляд тривимірних ефектів.
- 3. Області застосування тривимірної графіки.
- 4. Основні принципи тривимірного програмування.
- 5. Структура формату пікселя PIXELFORMATDESCRIPTOR.

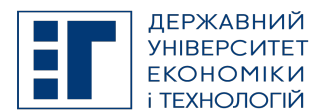

# SYLLABUS / РОБОЧА ПРОГРАМА НАВЧАЛЬНОЇ ДИСЦИПЛІНИ

- 6. Призначення функції ChoosePixelFormat().
- 7. Призначення функції SetPixelFormat().
- 8. Призначення функції DescribePixelFormat().
- 9. Інтерфейс OpenGL.
- 10. Архітектура OpenGL.
- 11. Малювання точок. Режим згладжування точок.
- 12. Побудова точок і відрізків, призначення команди GL\_LINE\_STRIP
- 13. Управління кольорами примітивів.
- 14. Малювання замкнених ліній. Режим згладжування ліній.
- 15. Побудова штрихових ліній.
- 16. Різні режими малювання трикутників: GL\_TRIANGLES, GL\_TRIANGLE\_STRIP, GL\_TRIANGLE\_FAN.
- 17. Малювання чотирикутників.
- 18. Малювання опуклих багатокутників.
- 19. Робота з буфером глибини.
- 20. Побудова дисплейних списків.
- 21. Ініціалізація та видалення Quadric-об'єктів.
- 22. Системи координат в OpenGL.
- 23. Область виведення з використанням функції glViewPort().
- 24. Робота з матрицями.
- 25. Пояснити значення перших рядків модельно-видової матриці (4х4).
- 26. Повертання сцени та як при цьому змінюється матриця.
- 27. Використання ортографічної проекції та як при цьому змінюється матриця.
- 28. Завантаження матриці.
- 29. Виконання власних перетворень з матрицями.
- 30. Використання перспективної проекції та як при цьому змінюється матриця.
- 31. Створення в OpenGL руху з використанням камер та акторів.
- 32. Використання кольору в OpenGL.
- 33. Алгоритм де-Кастельо для трьох точок.
- 34. Поліноми Берштейна.
- 35. Побудова кривих Безьє.
- 36. Побудова поверхонь Безьє.
- 37. Кубічні B-сплайни, стикувальні функції.
- 38. Побудова NURBS-кривих.
- 39. Побудова NURBS-поверхонь.
- 40. Робота з мозаїчними об'єктами для побудови неопуклих багатокутників.
- 41. Використання масивів вершин для побудови об'єктів.
- 42. Алгоритм де Кастельо.
- 43. Узагальнення алгоритму де Кастельо на довільну кількість точок.
- 44. Проблема локального контролю.
- 45. Вимоги до множини стикувальних функцій.
- 46. Кусково-поліноміальні криві та сплайни.
- 47. Побудова множини стикувальних функцій.
- 48. Розширення методу для малювання замкнутих кривих.
- 49. Визначення B-сплайн функцій.
- 50. Використання кратних вузлів у вузловому векторі.
- 51. Незамкнуті B-сплайн криві на основі стандартного вузлового вектору.
- 52. Криві Безьє як B-сплайн криві.
- 53. Використання кратних контрольних точок.
- 54. Раціональні сплайни та Nurbs-криві.
- 55. Лінійні поверхні на базі B-сплайнів.
- 56. Поверхні обертання на базі B-сплайнів.
- 57. Лоскути Безьє.
- 58. Зшиття лоскутів Безьє.
- 59. B-сплайн лоскути.
- 60. Nurbs-поверхні.
- 61. Загальна характеристика алгоритму оконтурювання з використанням B-сплайнів.
- 62. Реалізація методики алгоритму з використанням чисельних методів.
- 63. Побудова кривих Безьє з використанням функції glEvalCoord1.

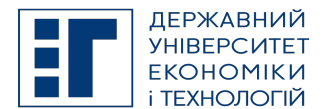

# SYLLABUS / РОБОЧА ПРОГРАМА НАВЧАЛЬНОЇ ДИСЦИПЛІНИ

- 64. Побудова кривих Безьє з використанням функцій glMapGrid1 та glEvalMesh1.
- 65. Побудова поверхні Безьє.
- 66. Побудова B-сплайн кривої.
- 67. Побудова Nurbs-поверхні.
- 68. Використання вагових коефіцієнтів при побудові B-сплайн кривих та Nurbs-поверхонь стандартними засобами.
- 69. Розробка функції малювання B-сплайн кривої.
- 70. Розробка функції малювання Nurbs-поверхні.
- 71. Використання вузлового вектору при побудові B-сплайн кривих та Nurbs-поверхонь.
- 72. Використання вагових коефіцієнтів при побудові B-сплайн кривих та Nurbs-поверхонь.
- 73. Розробка та тестування чисельних методів для реалізації алгоритму.
- 74. Створення модулю реалізації алгоритму та його тестування.
- 75. Розробка універсальної сцени для моделювання 3D-поверхонь.
- 76. Приведення координат 3D-поверхонь до одиничної матриці.

### C. LIST OF COMPETENCIES AND STUDIES TARGETED RESULTS / ПЕРЕЛІК КОМПЕТЕНТНОСТЕЙ ТА ПРОГРАМНИХ РЕЗУЛЬТАТІВ НАВЧАННЯ

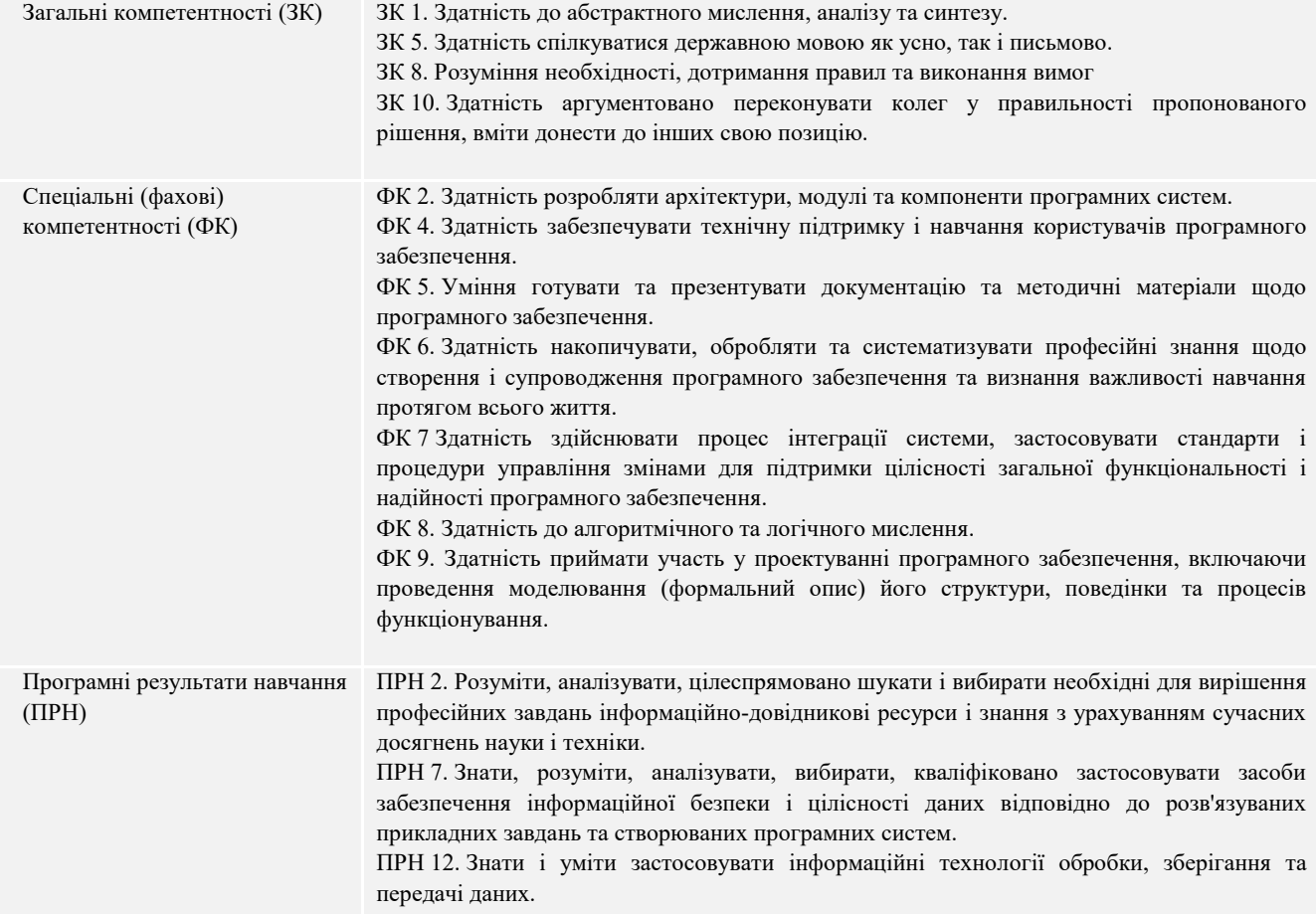

### D. SEMESTER PLAN / СЕМЕСТРОВИЙ ПЛАН

- 1. Алгоритм де Кастельо. Узагальнення алгоритму де Кастельо на довільну кількість точок.
- 2. Проблема локального контролю. Вимоги до множини стикувальних функцій. Кусково-поліноміальні криві та сплайни. Побудова множини стикувальних функцій. Розширення методу для малювання замкнутих кривих.
- 3. Визначення B-сплайн функцій. Використання кратних вузлів у вузловому векторі. Незамкнуті B-сплайн криві на основі стандартного вузлового вектору. Криві Безьє як B-сплайн криві. Використання кратних контрольних точок. Раціональні сплайни та Nurbs-криві.
- 4. Лінійні поверхні на базі B-сплайнів. Поверхні обертання на базі B-сплайнів. Лоскути Безьє. Зшиття лоскутів Безьє. Bсплайн лоскути. Nurbs-поверхні.

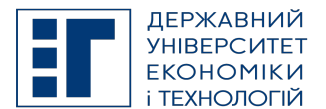

## SYLLABUS / РОБОЧА ПРОГРАМА НАВЧАЛЬНОЇ ДИСЦИПЛІНИ

- 5. Загальна характеристика алгоритму оконтурювання з використанням B-сплайнів. Реалізація методики алгоритму з використанням чисельних методів.
- 6. Побудова кривих Безьє з використанням функції glEvalCoord1. Побудова кривих Безьє з використанням функцій glMapGrid1 та glEvalMesh1. Побудова поверхні Безьє.
- 7. Побудова B-сплайн кривої. Побудова Nurbs-поверхні. Використання вагових коефіцієнтів при побудові B-сплайн кривих та Nurbs-поверхонь стандартними засобами.
- 8. Розробка функції малювання B-сплайн кривої. Розробка функції малювання Nurbs-поверхні. Використання вузлового вектору при побудові B-сплайн кривих та Nurbs-поверхонь. Використання вагових коефіцієнтів при побудові B-сплайн кривих та Nurbs-поверхонь.
- 9. Розробка та тестування чисельних методів для реалізації алгоритму. Створення модулю реалізації алгоритму та його тестування.
- 10. Розробка універсальної сцени для моделювання 3D-поверхонь. Приведення координат 3D-поверхонь до одиничної матриці.

### E. BASIC LITERATURE (OBLIGATORY TEXTBOOKS) / ОСНОВНА ЛІТЕРАТУРА (ОБОВ'ЯЗКОВІ ПІДРУЧНИКИ)

1. Зеленський О.С., Лисенко В.С., Баран С.В. Методичні вказівки до самостійного вивчення стандартних команд графічної бібліотеки OPENGL з використанням мови C++ для студентів спеціальності "Економічна кібернетика" Кривий Ріг: КЕІ КНЕУ, 2006.-41с.

2. Зеленський О.С., Лисенко В.С. Методичні вказівки до виконання лабораторних та індивідуальних робіт для програмування комп'ютерної графіки, використовуючи засоби бібліотеки OpenGL для магістрів спеціальності "Економічна кібернетика" (програма "Інформаційний менеджмент") Кривий Ріг: КЕІ КНЕУ, 2007.-52с.

3. Зеленский А.С., Лысенко В.С., Чурин Н.А. Методические указания для самостоятельного изучения математических основ компьютерной графики по дисциплине "Новые информационные технологии" для студентов специальности "Экономическая кибернетика" по программе "Информационный менеджмент".– Кривой Рог: КЭИ КНЭУ, 2007.–41с.

4. Райт, Ричард С.-мл., Липчак, Бенджамин OpenGL. Суперкнига, 3-е издание.: Пер. с англ. – М.: Издательский дом "Вильямс", 2006. – 1040 с.

5. Хилл Ф. OpenGL. Программирование компьютерной графики. Для профессионалов.– СПб, 2002.– 1088с.

### F. COMPLEMENTARY LITERATURE / ДОДАТКОВА ЛІТЕРАТУРА

1. Краснов М.В. OpenGL. Графика в проектах Delphi. – СПб.: БХВ-Петербург, 2004. – 352 с.

2. Баяковский Ю.М., Игнатенко А.В., Фролов А. И. Графічна бібліотека OpenGL. Учбово-методичний посібник. Видавничий відділ факультету Обчислювальної Математики й Кібернетики МГУ ім. Ломоносова (ліцензія НД № 05899 від 24.09.2001), 2003 р. - 132 с.

### G. THE MOST IMPORTANT PUBLICATIONS OF THE AUTHOR(S) CONCERNING PROPOSED CLASSES / ОСНОВНІ ПУБЛІКАЦІЇ АВТОРА, ЩО ПОВЯЗАНІ З ТЕМАТИКОЮ ЗАПЛАНОВАНИХ ЗАНЯТТЬ

1. SOFTWARE CONSTRUCTION DEVELOPMENT OF CURVES AND SURFACES AT THE SOLUTION OF VARIOUS PROBLEMS. Scientific Journal of Polonia University 2017-06-15 | journal-article

DOI: 10.23856/2313

2. Обучающая система использования библиотеки OPENGL в 3D-графике. Гірничий вісник. Науково-технічний збірник. – Кривий Ріг: КНУ.–2014. – Вип. 97. 2014-05-04 | journal-article URL: http://www.irbis-nbuv.gov.ua/cgi-bin/irbis\_nbuv/cgiirbis\_64.exe?I21DBN=LINK&P21DBN=

### H. PREREQUISITE AND POSTREQUISITE / ПРЕРЕКВІЗИТИ ТА ПОСТРЕКВІЗИТИ

Дисципліна, яка є базисом для вивчення даної дисципліни: «Програмування комп'ютерної графіки на основі бібліотеки OpenGL».

### I. SCOPE AND TYPE / КІЛЬКІСТЬ ВІДВЕДЕНИХ ГОДИН ТА ФОРМА ПРОВЕДЕННЯ ЗАНЯТЬ

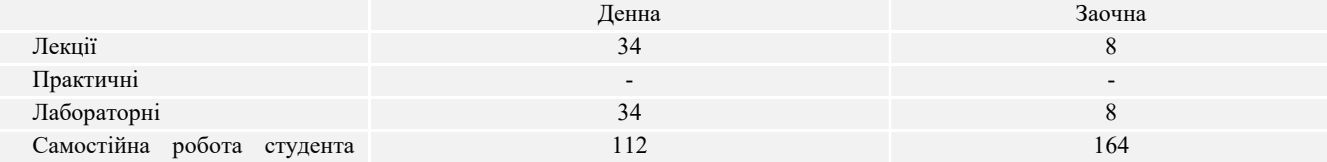

ДЕРЖАВНИЙ УНІВЕРСИТЕТ ЕКОНОМІКИ І ТЕХНОЛОГІЙ

Вул. Медична, 16, Kривий Ріг, 50005, тел. +38(097)214-88-69. e-mail: duet.edu.ua

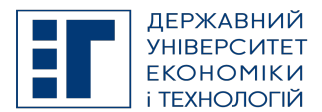

# SYLLABUS / РОБОЧА ПРОГРАМА НАВЧАЛЬНОЇ ДИСЦИПЛІНИ

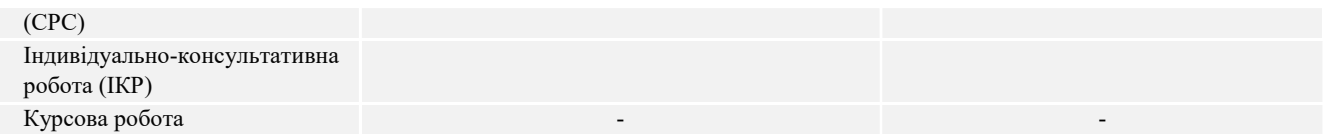

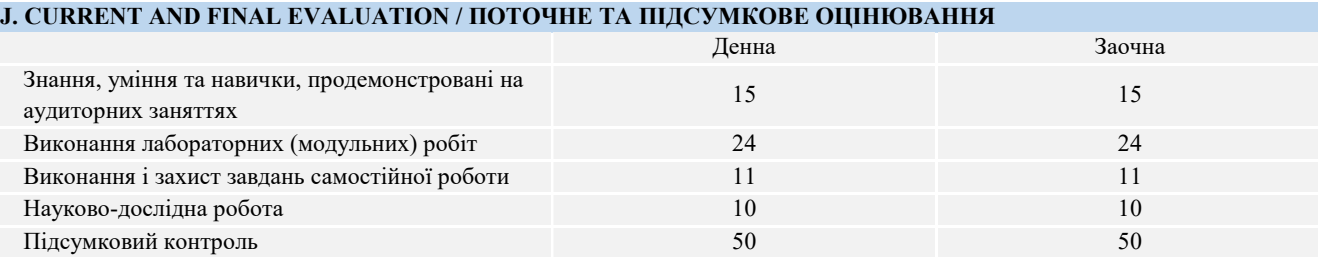

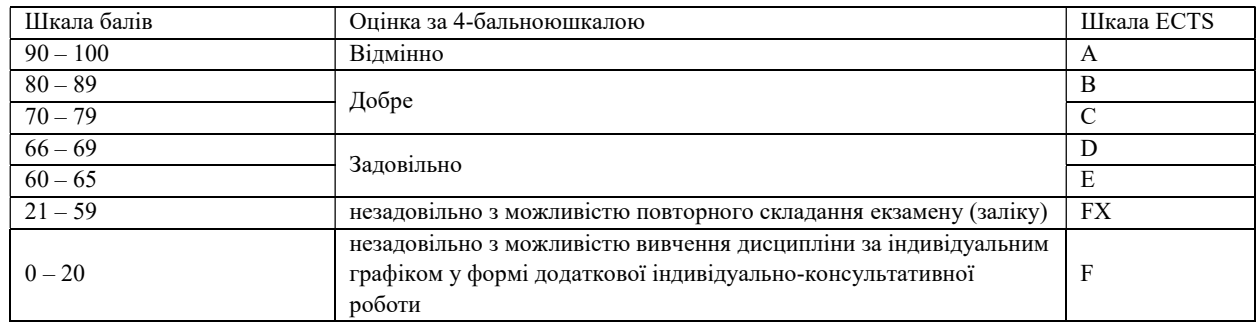

### K. CODE OF CONDUCT OF THE COURSE / КОДЕКС ПОВЕДІНКИ ПІД ЧАС ВИВЧЕННЯ КУРСУ

Для успішного проходження курсу та складання контрольних заходів необхідним є виконання наступних обов'язків:

- не запізнюватися на заняття;
- не пропускати заняття (як лекційні. так і лабораторні), в разі хвороби мати довідку або її ксерокопію;
- самостійно опрацьовувати весь лекційний матеріал та ресурси для самостійної роботи;
- конструктивно підтримувати зворотній зв'язок з викладачем на всіх етапах проходження курсу (особливо під час виконання індивідуальних завдань);
- своєчасно і самостійно виконувати всі передбачені програмою лабораторні завдання;
- брати очну участь у контрольних заходах.

### L. METHODS OF CONDUCTING / МЕТОДИ НАВЧАННЯ

лекції презентації дискусії лабораторні заняття індивідуальні заняття самостійна робота

#### M. TOOLS, EQUIPMENT AND SOFTWARE / ІНСТРУМЕНТИ, ОБЛАДНАННЯ ТА ПРОГРАМНЕ ЗАБЕЗПЕЧЕННЯ

Пакет Microsoft Visual Studio, приклади програм ,мультимедійний клас з ПК, цифровий проектор

Zoom – хмарна платформа для відео і аудіо конференцій та вебінарів

ZELIS - система призначена для тестування знань студентів в двох режимах: автоматизований контроль знань та тестування по бланкам.

### N. STUDENT RESOURCES, MOOC PLATFORMS / ЦИФРОВІ РЕСУРСИ ДЛЯ СТУДЕНТІВ ТА ВІДКРИТІ ДИСТАНЦІЙНІ ОНЛАЙН КУРСИ

Студентам пропонується доступ до навчальних матеріалів дисципліни - http://moodle.kneu.dp.ua

Coursera – безкоштовні онлайн-курси з різних дисциплін, у разі успішного закінчення яких користувач отримує сертифікат про проходження курсу.

EdX – онлайн-курси від закладів вищої освіти.

Prometheus — український громадський проєкт масових відкритих онлайн-курсів.

ДЕРЖАВНИЙ УНІВЕРСИТЕТ ЕКОНОМІКИ І ТЕХНОЛОГІЙ Вул. Медична, 16, Kривий Ріг, 50005, тел. +38(097)214-88-69. e-mail: duet.edu.ua

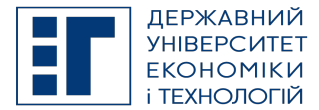

# SYLLABUS / РОБОЧА ПРОГРАМА НАВЧАЛЬНОЇ ДИСЦИПЛІНИ

### O. FEEDBACK/ ЗВОРОТНІЙ ЗВ'ЯЗОК

Електронні листи є найкращим способом зв'язатися з керівником курсу, і, будь ласка, додайте шифр групи в темі листа. Якщо ви надішлете мені електронне повідомлення, надайте мені, принаймні, 48 годин (протягом робочого тижня), щоб відповісти. Якщо ви не отримаєте відповідь, відправте листа повторно.

#### P. ACADEMIC HONESTY/ АКАДЕМІЧНА ДОБРОЧЕСНІСТЬ

Державний університет економіки і технологій очікує від студентів розуміння та підтримання високих стандартів академічної чесності. Дотримання академічної доброчесності здобувачами освіти передбачає самостійне виконання навчальних завдань, завдань поточного контролю результатів навчання (для осіб з особливими освітніми потребами ця вимога застосовується з урахуванням їхніх індивідуальних потреб і можливостей); посилання на джерела інформації у разі використання ідей, розробок, тверджень, відомостей; дотримання норм законодавства про авторське право і суміжні права; надання достовірної інформації про результати власної навчальної (наукової, творчої) діяльності, використані методики досліджень і джерела інформації. Положення про академічну доброчесність у Державному університеті економіки і технологій (нова редакція) затверджено Вченою радою 25.11.2021 р., Протокол № 5 та введено в дію Наказом від 25.11.2021 р. № 169: https://www.duet.edu.ua/uploads/normbase/243/pol\_AD.pdf

### APPROVED / ЗАТВЕРДЖЕНО

Рішенням кафедри інформатики і прикладного програмного забезпечення Державного університету економіки і технологій - протокол № 1 від 25.08.2022 року

Укладач

#### ЗАТВЕРДЖЕНО:

Кафедрою інформатики і прикладного програмного забезпечення Протокол № 1 від 25 серпня 2022 року

Науково-методичною радою Державного університету економіки і технологій Протокол № 1 від 20 вересня 2022 року

Голова науково-методичної ради Валентин ОРЛОВ

Олександр ЗЕЛЕНСЬКИЙ

Олександр ЗЕЛЕНСЬКИЙ, Володимир ЛИСЕНКО